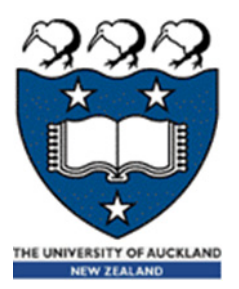

# COMPSCI 105 S1 2017 Principles of Computer Science

Introduction

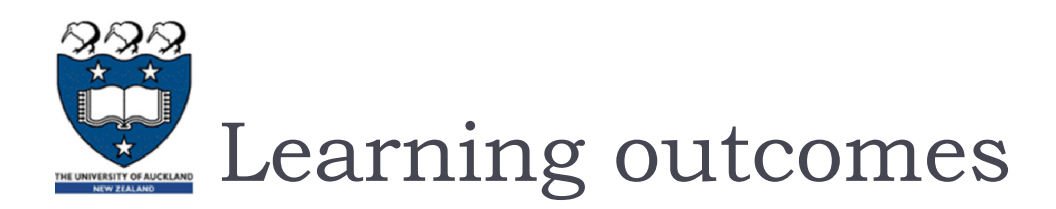

A student who successfully completes this course will be able to:

- Define a class to model and represent an object
- Write code which handles important exception types
- Use a standard data interchange format for reading and writing complex data types
- ▶ Write programs that store and manipulate data in standard linear data structures (arrays, linked lists, stacks, queues) and non-linear data structures (hash tables, trees)
- Compare the efficiency of algorithms using standard big-O notation
- $\blacktriangleright$ Implement recursive solutions to simple problems
- $\blacktriangleright$ Implement recursive data structures such as linked lists and trees
- $\blacktriangleright$ Explain the basic algorithm for any of the studied sorting methods
- $\blacktriangleright$ use regular expressions to extract data from a body of text

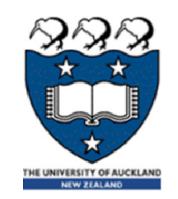

# Lecturers & Tutors

#### $\blacktriangleright$ Lecturers

- $\blacktriangleright$  Angela Chang (Course coordinator)
	- $\blacktriangleright$ Email: angela@cs.auckland.ac.nz
	- $\mathbf{b}$ Phone: 3737599 ext 86620
	- $\mathbf{h}$ Room: 303.414
	- $\blacktriangleright$  Office hours: whenever the office door is open
- $\blacktriangleright$  Dr Bruce Sham
	- $\mathbf{b}$ Email: b.sham@auckland.ac.nz
	- $\mathbf{b}$ Phone: 3737599 ext 87387
	- $\blacktriangleright$ Room: 303S-588
	- $\mathbf{h}$ Office hours: TRA
- $\mathbf{h}$  Dr Burkhard Wuensche
	- $\mathbf{b}$ Email: burkhard@cs.auckland.ac.nz
	- $\mathbf{h}$ Phone: 3737599 ext 83705
	- Þ Room: 303-529
	- $\mathbb{R}$ Office hours: TBA

# ▶ Tutors

- **Lindsay Shaw** 
	- ▶ Email: lsha074@aucklanduni.ac.nz
- **Teererai Marange** 
	- ▶ Email: t.marange@auckland.ac.nz

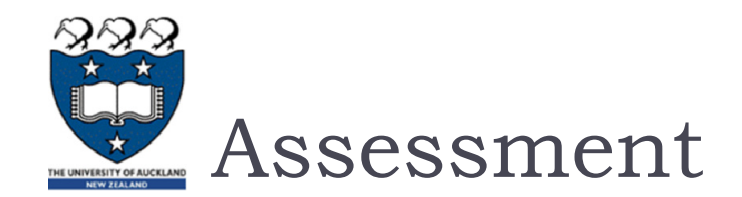

- **Note: Students must obtain a pass in both the practical (assignments) and non-practical work (test + exam) in order to pass as a whole**
- Practical …………………………………. ……….…25%
	- ▶ 10 Laboratories (1% each)
	- ▶ 3 Assignments (5% each)
- Mid-semester Test ……………………………………15%
	- ▶ Monday 3<sup>rd</sup> April, 6:15pm-7:15pm
	- **Email Angela**  $\left(\frac{angela(Q)cs.auckland.ac.nz}{a} \right)$  if you are unable to attend the test.
	- The test is 60 minutes long plus 5 minutes of reading time.
- Final Exam …………………………………………….60%
	- ▶ Date to be announced

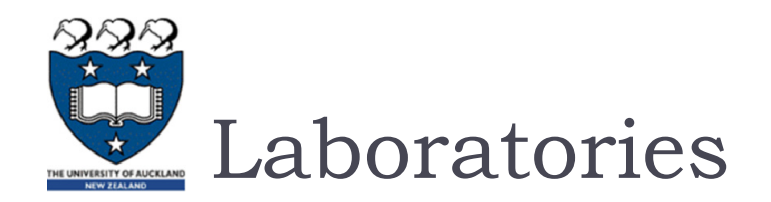

# All Laboratories will be started from Monday 13 Mar.

- You must attend an hour tutorial lab sessions each week. You should attend the same lab times each week.
- There are 10 labs and each lab is worth 1% of your final mark.
- ▶ Venue: B75
	- Thursday 5:00pm-6:00pm
	- Friday 9:00am-10:00am
	- Friday10:00am-11:00am
	- Friday11:00am-12:00noon
	- Friday 5:00pm-6:00pm
- At your lab time you will be given programming problems to solve.

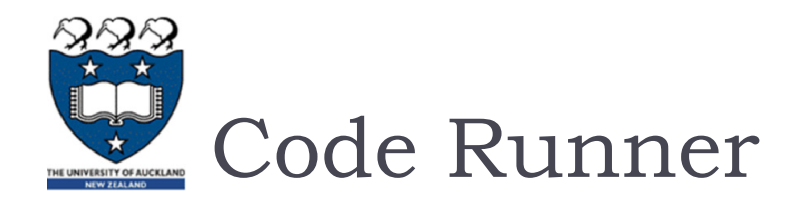

- The CodeRunner tool is designed to help you practise by presenting you with a set of **coding** and other exercises. Students can work with online exercises using the Moodle learning system.
- **Information about using CodeRunner is available on CompSci** 105 assignments web page
	- https://www.coderunner.auckland.ac.nz/moodle/

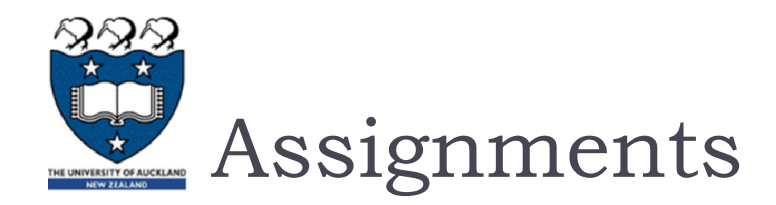

## Assignments

- ▶ There are 3 assignments in total worth 15% of your final mark.
- ▶ You are required to write and submit one or more programs.
- $\blacktriangleright$  Assignments are handed in using the Assignment Drop Box
	- https://adb.auckland.ac.nz/Home

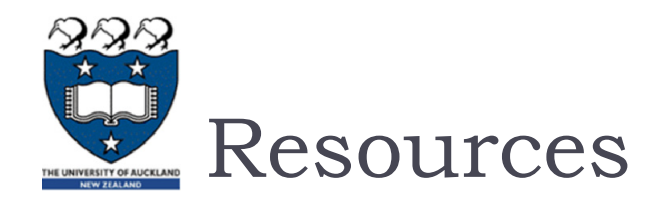

- $\blacktriangleright$  Lecture slides
	- $\blacktriangleright$ https://www.cs.auckland.ac.nz/courses/compsci105s1c/lectures/
- ▶ Lecture Recordings
	- $\blacktriangleright$  Note: All **marks**, **lecture recordings** and **announcements** can be found on the Canvas system. https://canvas.auckland.ac.nz
- ▶ Forum
	- ▶ Question and answers peers, tutors and lecturers
	- $\blacktriangleright$ https://forums.cs.auckland.ac.nz/
- $\blacktriangleright$ **Textbook** 
	- $\blacktriangleright$ Problem Solving with Algorithms and Data Structures using Python
	- $\blacktriangleright$  Online, free, open source
		- Þ http://interactivepython.org/runestone/static/pythonds/index.html
- Additional resources
	- ▶ Python.org
	- PythonTutor.com
	- $\blacktriangleright$  https://www.cs.auckland.ac.nz/courses/compsci105s1c/resources/
		- For information about resources, textbook, references, assessment, people involved in the course and lots more

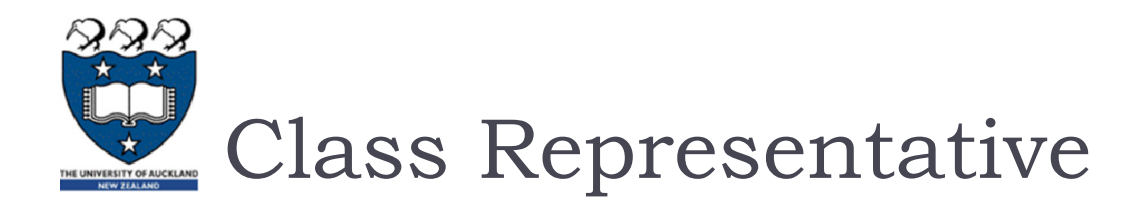

- $\blacktriangleright$  Must elect a class rep
- ▶ Attends 2 staff student meetings
- **Pass on student concerns to lecturers**

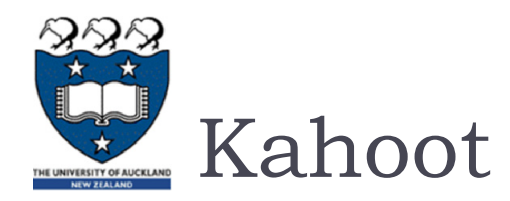

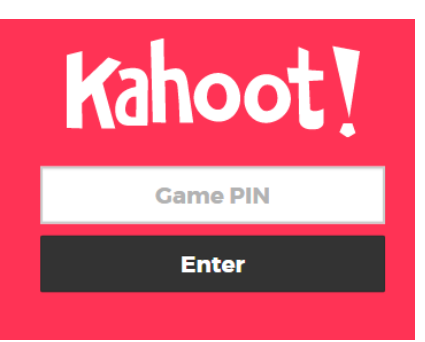

- ▶ Create, play and share fun learning games for ...
- $\blacktriangleright$  How to play
	- **On their personal devices, players can then join by going to** kahoot.it in their web browser(on install the kahoot app to your own device) , and entering the pin displayed on the screen at the front of the room
	- $\blacktriangleright$  They then enter their nickname, seeing it displayed at the front
	- $\blacktriangleright$  They then use their device to answer each question, with the aim to get as many points as possible and get to the top of the leaderboard
	- $\blacktriangleright$ https://www.youtube.com/watch?v=v2JbY979WUg
- ▶ Let's start the first one...

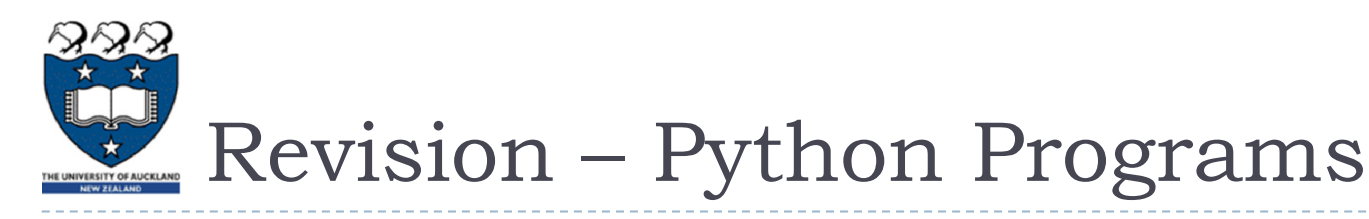

- $\blacktriangleright$  Python is a programming language designed to be easy to read
	- **Each step in the program is known as a statement**
	- A program is a sequence of statements
- Ways of running a program
	- Interactive execution great for learning
	- **Example 2 Septem** Creating and executing the module
- Download from http://python.org/download/
- $\blacktriangleright$  Python comes with a large library of standard modules
- $\blacktriangleright$  There are several options for an IDE
	- ▶ IDLE works well with Windows
	- $\blacktriangleright$ Emacs with python-mode or your favorite text editor
	- $\blacktriangleright$ **Eclipse with Pydev (http://pydev.sourceforge.net/)**
	- $\blacktriangleright$ Notepad++

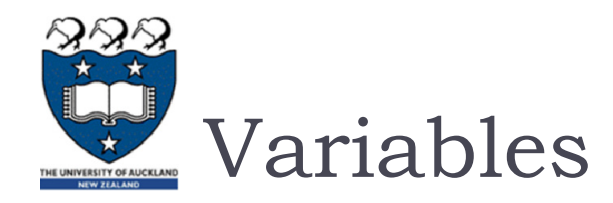

# Variables store information

- $\blacktriangleright$  Information is divided into different types
- **Python is dynamically typed**
- Variables do not need to be declared before they are used

# ▶ Basic types

- $\blacktriangleright$  Integers  $\blacktriangleright$ **Floats z = 5 / 2 x = 3.4562.5** $z = 5 \frac{1}{2}$   $\leq$  2
- $\blacktriangleright$ **Strings** 
	- Can use "" or '' to specify with "abc" == 'abc'
	- $\blacktriangleright$  Use triple double-quotes for multi-line strings or strings than contain both ' and " inside of them:

**x = 34**

**x = 34.5**

 $x = True$ 

**x = 'Hello'**

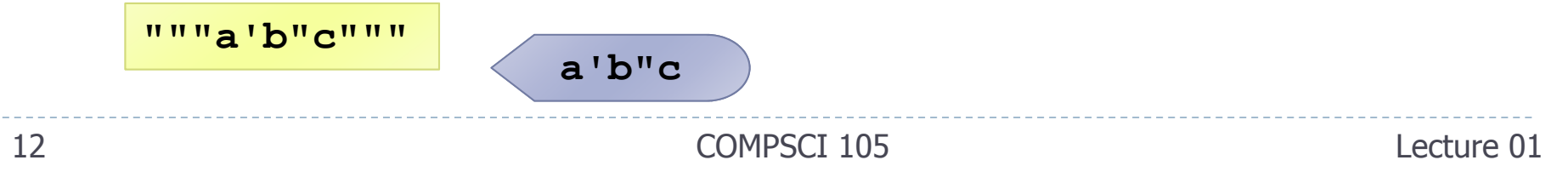

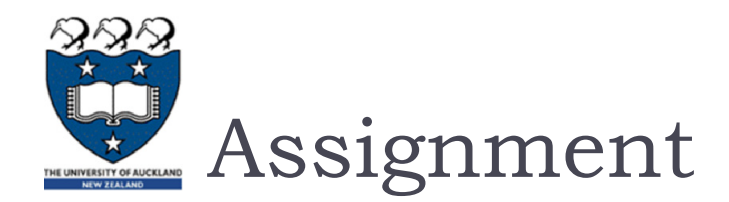

- Binding a variable in Python means setting a name to hold a reference to some object
	- **Assignment creates references, not copies**
- ▶ Names in Python do not have an intrinsic type, objects have types
	- **Python determines the type of the reference automatically based** on what data is assigned to it
- ▶ You can assign to multiple names at the same time
	- **This makes it easy to swap values**
	- **Assignments can be chained**

$$
x, y = 2, 3
$$
  
 $a = b = x = 2$ 

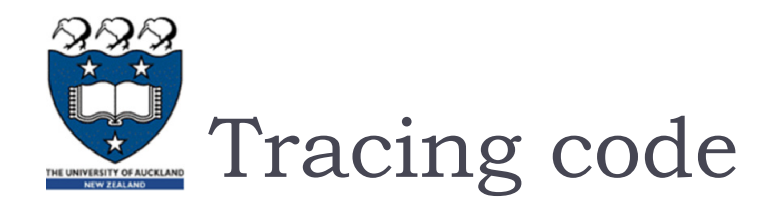

# $\blacktriangleright$  Keep track of the contents of variables

- ▶ Write down the name of each variable
- Change the value when (and only when) an assignment occurs
- When you change a value, cross out the old one and write a new one

```
length in inches: 50 100
length_in_cms: 254.0
```
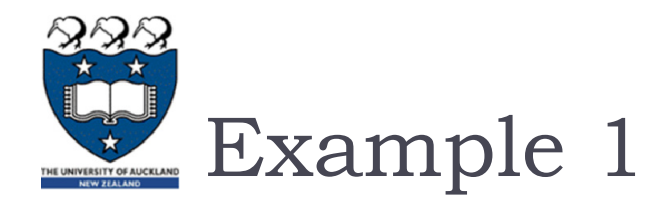

▶ What is the output of the following code? Perform a code trace.

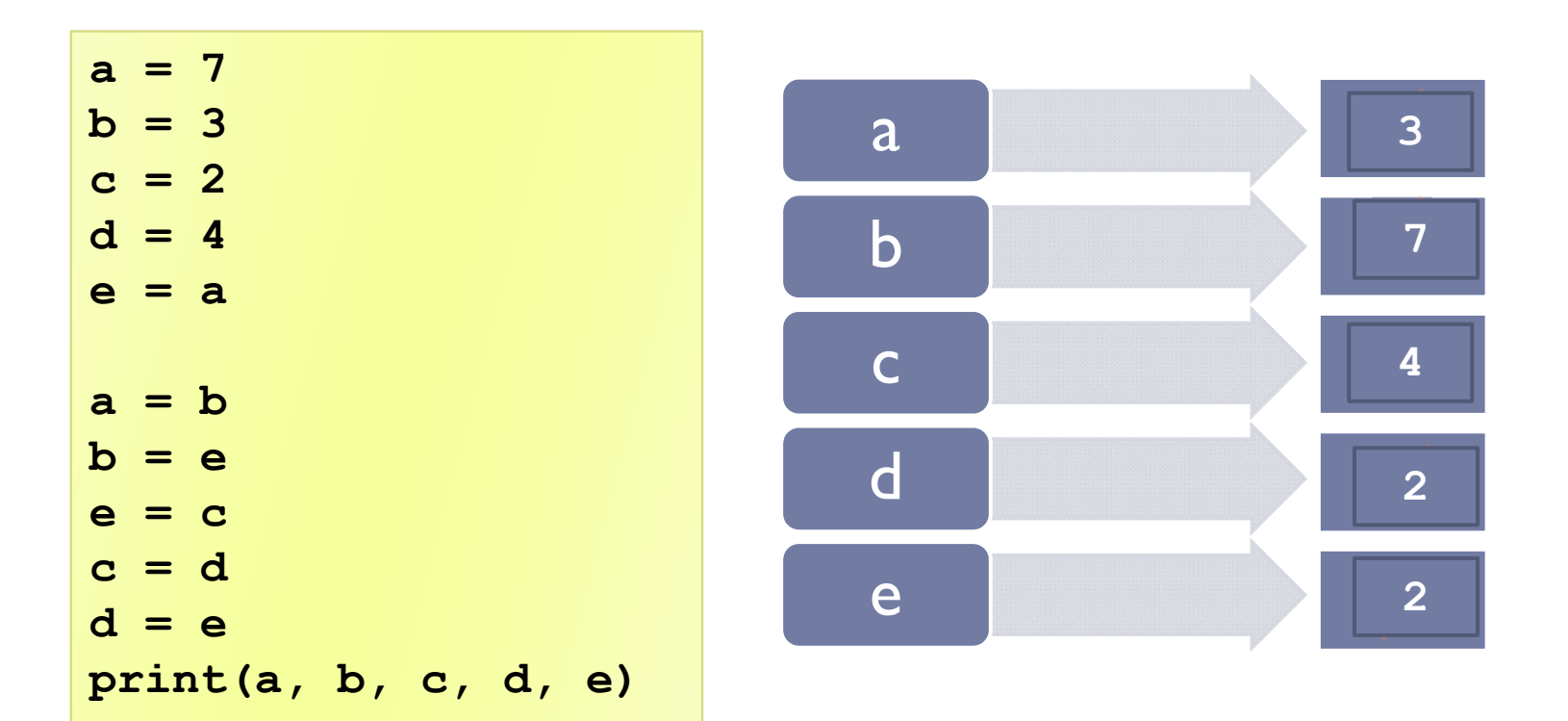

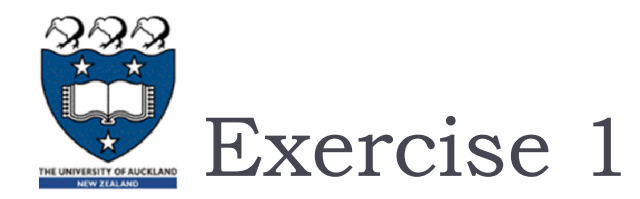

Suppose that there are 4 variables names  $x0$ ,  $x1$ ,  $x2$  and  $x3$ . Write the code to move the values stored in those variables to the left, with the leftmost value ending up in the rightmost variable, as shown in the diagram below.

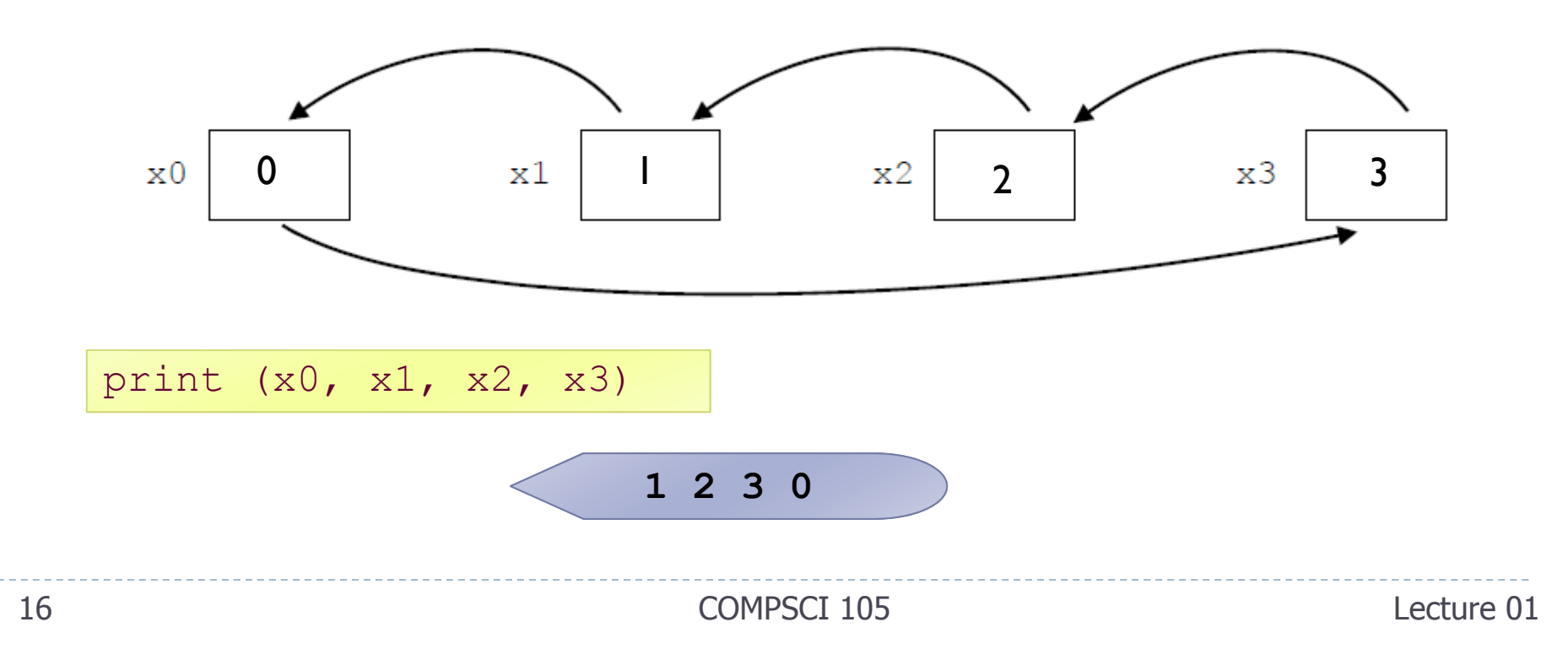

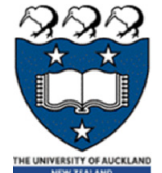

# Accessing Non-Existent Name

Accessing a name before it's been properly created (by placing it on the left side of an assignment), raises an error

```
>>>
y
Traceback (most recent call last):
  ...NameError: name 'y' is not defined
>> y = 3>>> y
3
```
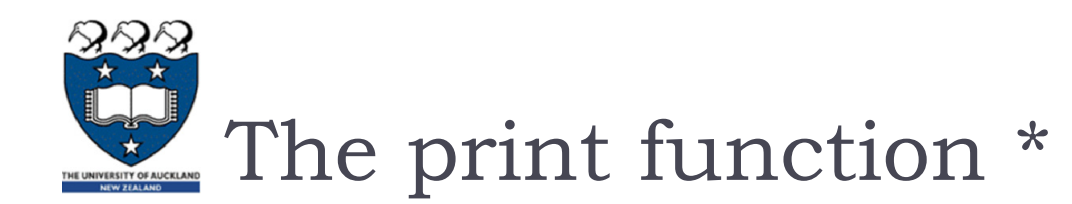

 $\blacktriangleright$  The print statement has been replaced with a print() function

**Elements separated by commas print with a space between them** 

Old: print "The answer is", 2\*2 New: print("The answer is", 2\*2)

 $\blacktriangleright$  You can also customize the separator between item

print("There are <", 2\*\*32, "> possibilities!") print("There are  $\langle$ ",  $2**32$ , "> possibilities!", sep="")

> **…are < 4294967296 > poss… …are <4294967296> poss…**

▶ By default, a newline ("\n") is written after the last value in args. You may specify a different line terminator, or no terminator at all.

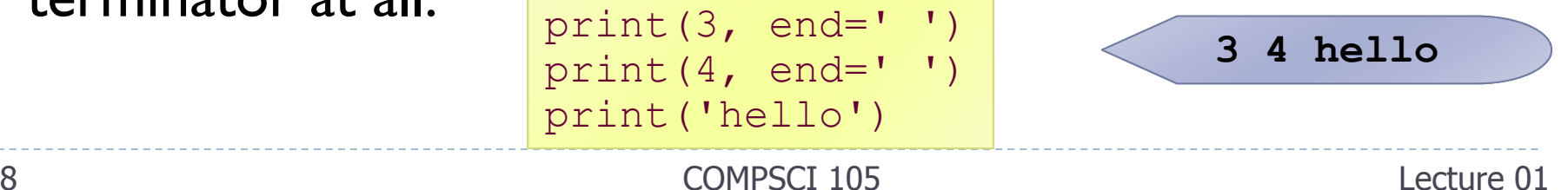

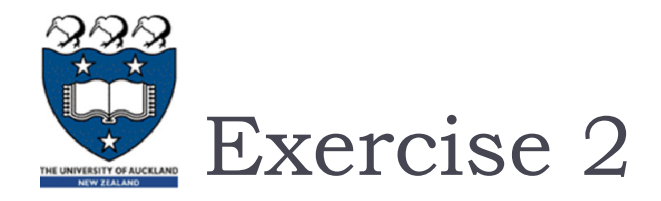

 Which of the following will not produce "helloworld" in the output?

**print("hello", end="") print("world")**

**print("hello", "world")**

**print("hello", "world", sep="")**

**print("helloworld")**

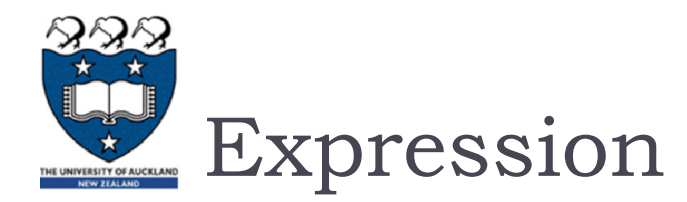

 An expression is part of the program that can be evaluated (i.e. when the computer follows the rules that define the instructions, an expression turns into a value).

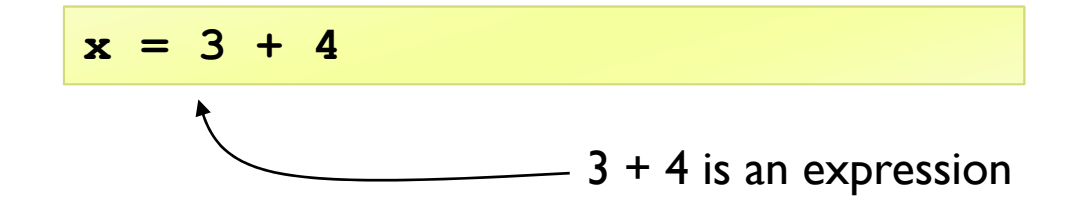

An expression can be used anywhere that a value is used

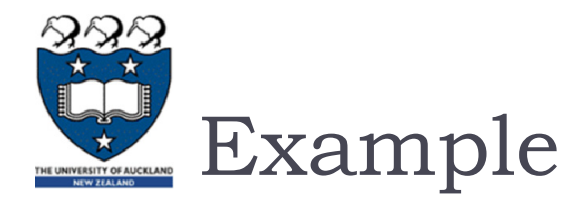

- Floor division and modulus
	- Integer part of a division, and remainder after division
- What do each of the following expressions evaluate to?

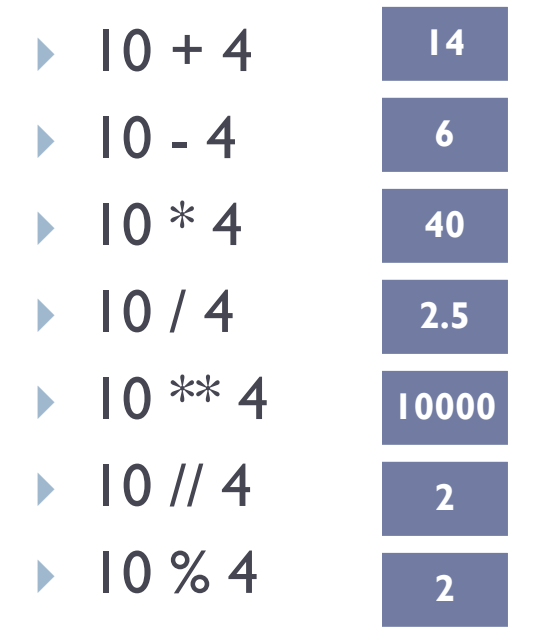

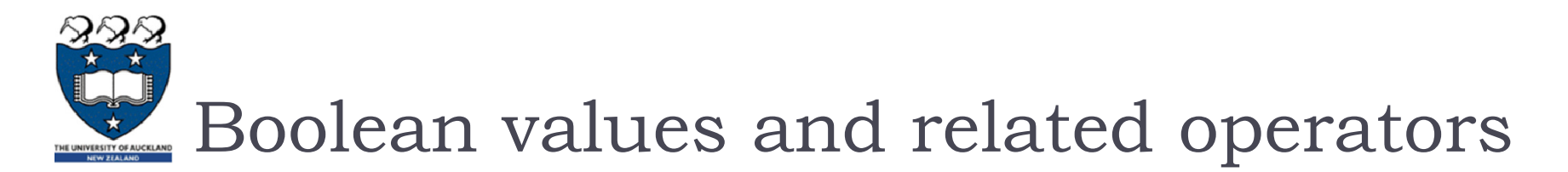

- ▶ Boolean values
	- $\blacktriangleright$  True
	- $\triangleright$  False
- Relational operators
	- >, >=, <, <=, ==

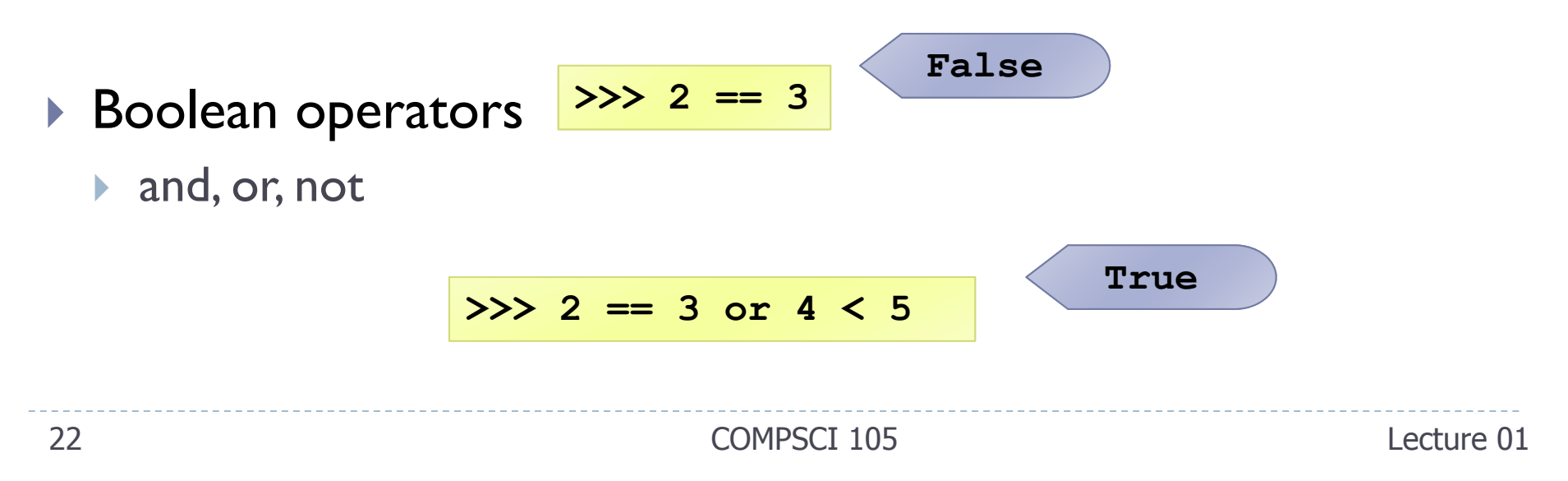

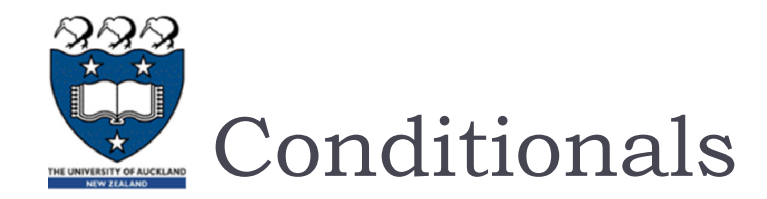

#### Code is executed if the condition is true

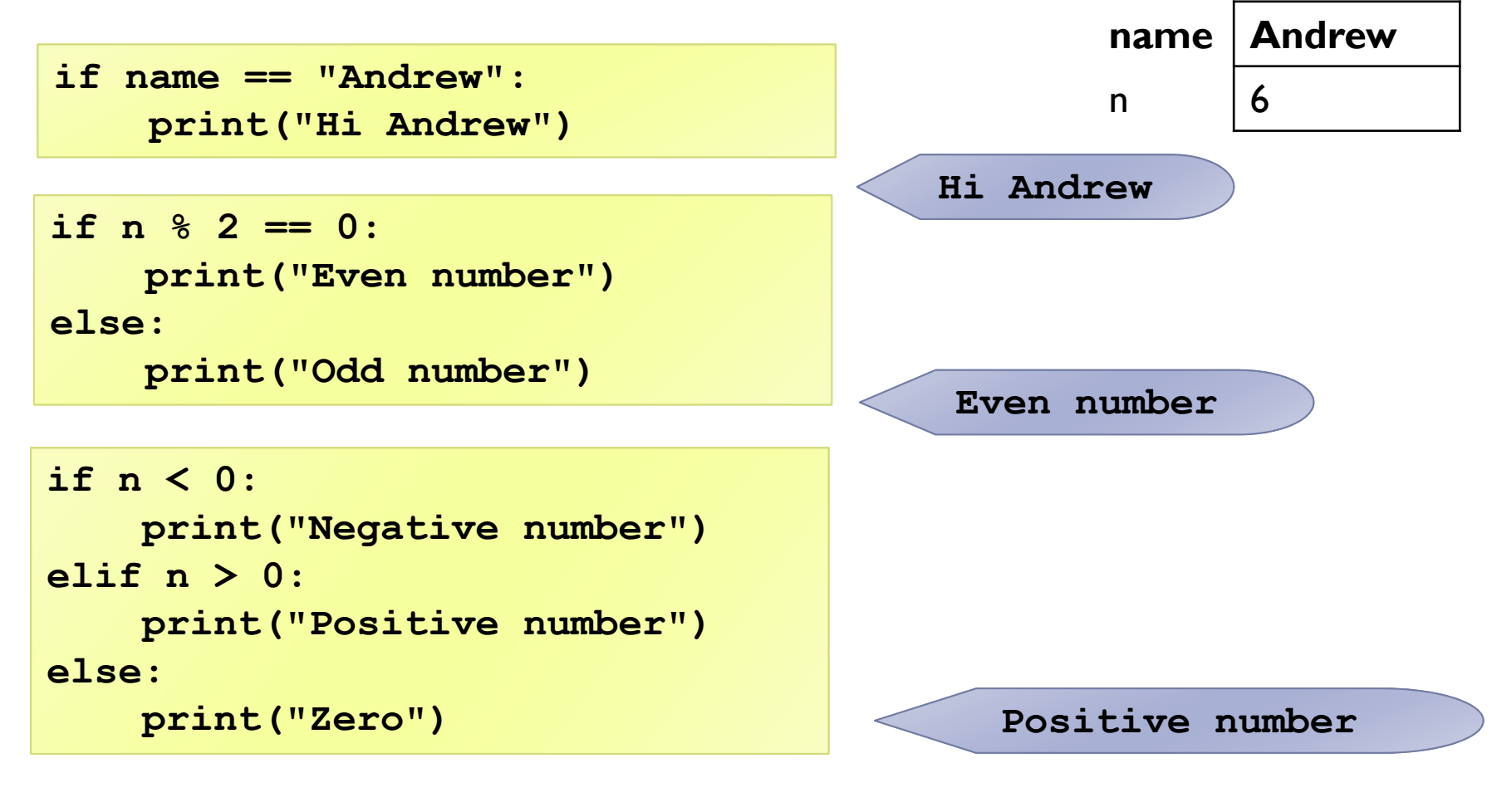

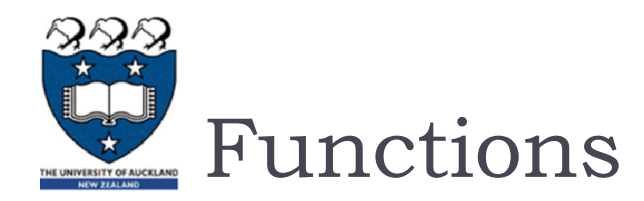

- A function is a sequence of instructions designed to perform a task, and is packaged as a unit.
	- ▶ Functions have a name
	- **Functions accept arguments/parameters**
	- ▶ Functions return values

```
def rectangle_area(width, height):
    return width * height
```
# ▶ Syntax

- Indentation rather than braces are used to signify blocks of code
- Variables defined within the scope of a function are not available outside the function

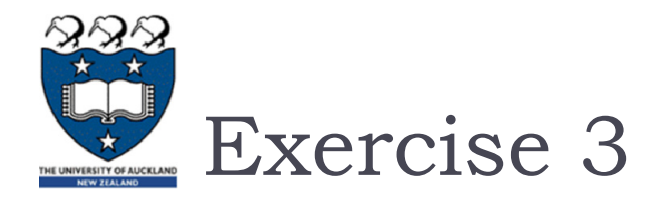

# Write a function that calculates the area of a circle

**area** =  $\pi r^2$ 

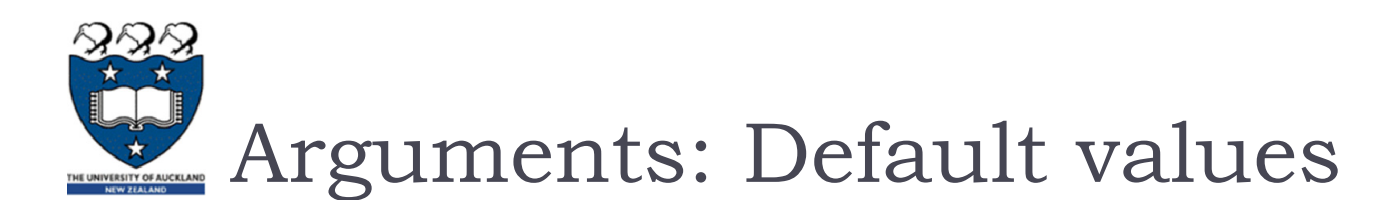

## **Parameters can be assigned with default values**

- If the function is called without the argument, the argument gets its default value.
- **They are overridden if a parameter is given for them.**
- The type of the default doesn't limit the type of a parameter.

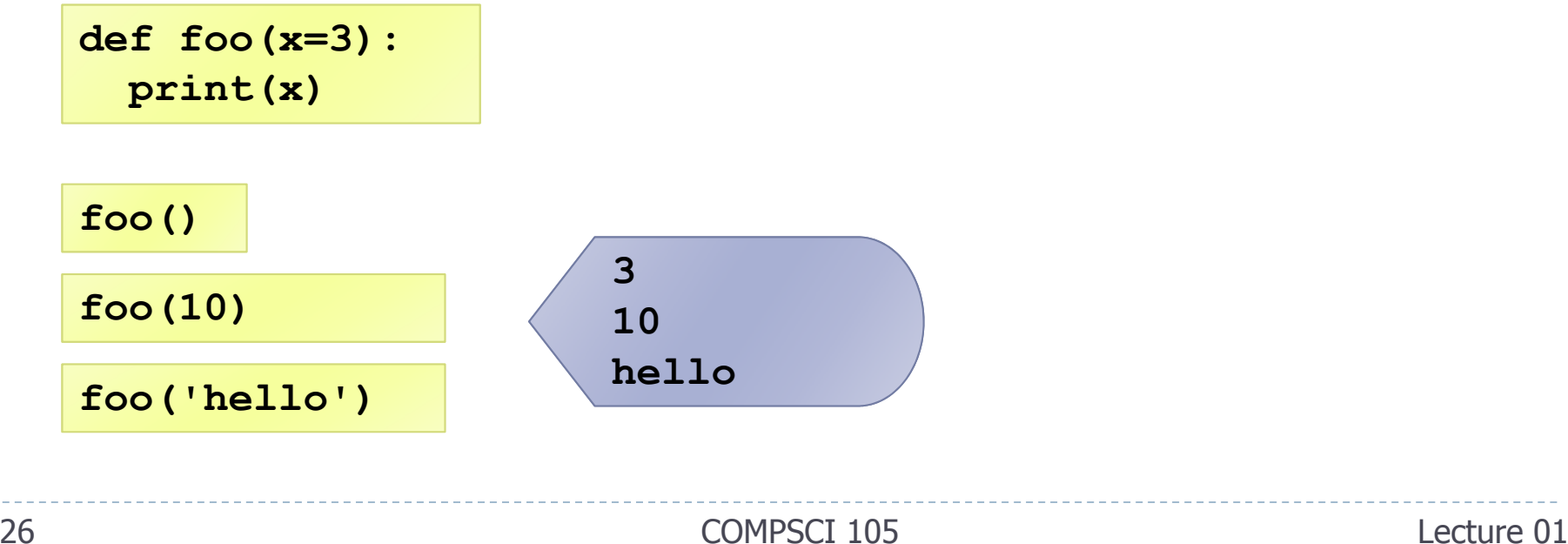

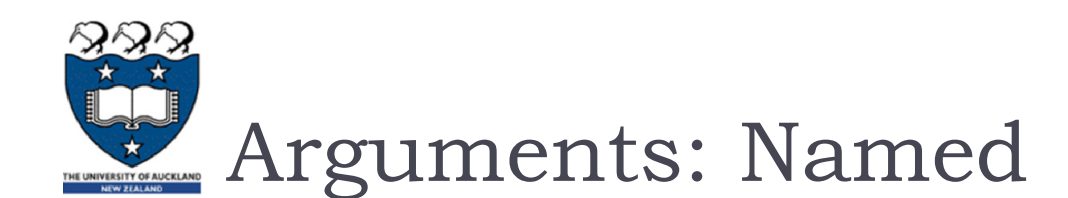

- Arguments can be specified in any order by using named arguments.
	- **Note: any positional arguments must be come before named ones** in a call.
	- $\blacktriangleright$  Example: **def info(value, spacing=10, collapse=1):**

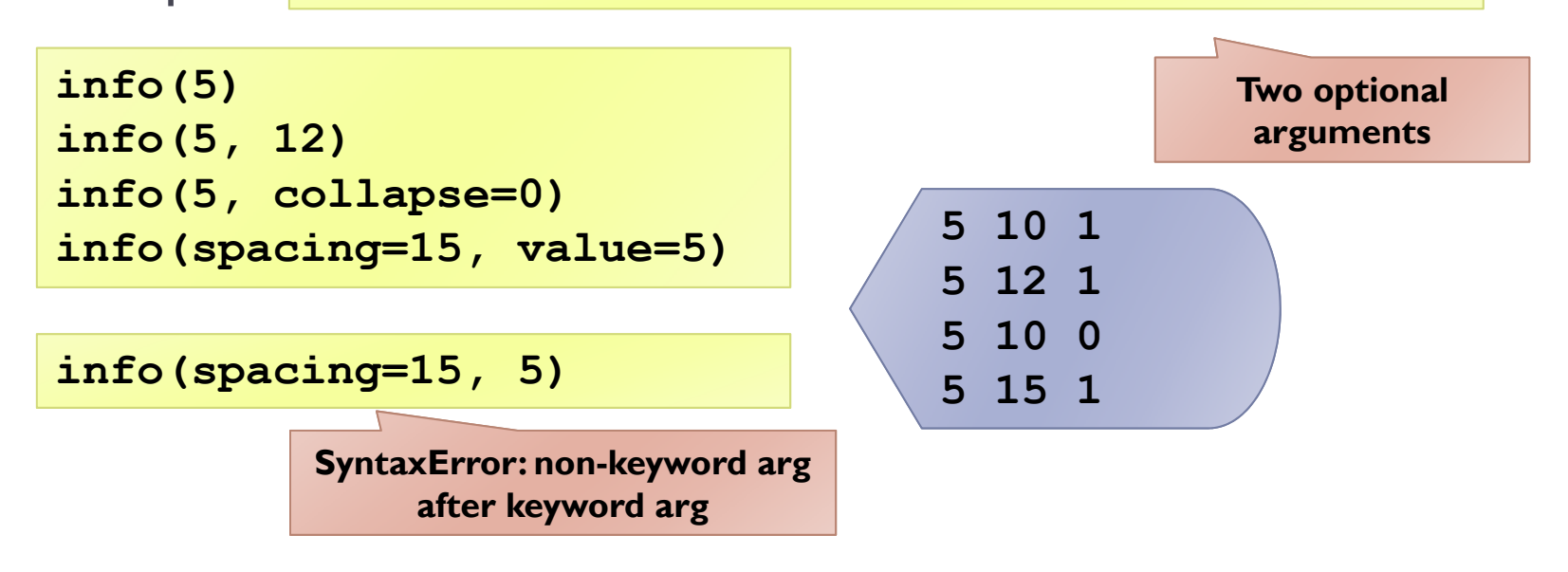

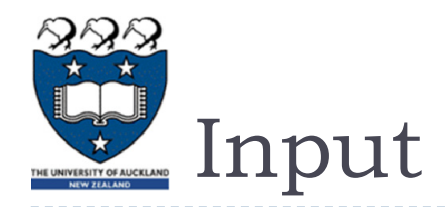

- $\blacktriangleright$  The input(string) function returns a line of user input as a string
	- The parameter is used as a prompt
	- ▶ The string can be converted by using the conversion methods int(string), float(string), etc.

```
x = int(input("Enter an integer: "))
y = int(input("Enter another integer: "))
sum = x+yprint(sum)
```
Enter an integer: 3 Enter another integer: 2 5

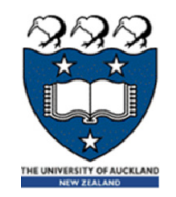

# File Input & Output

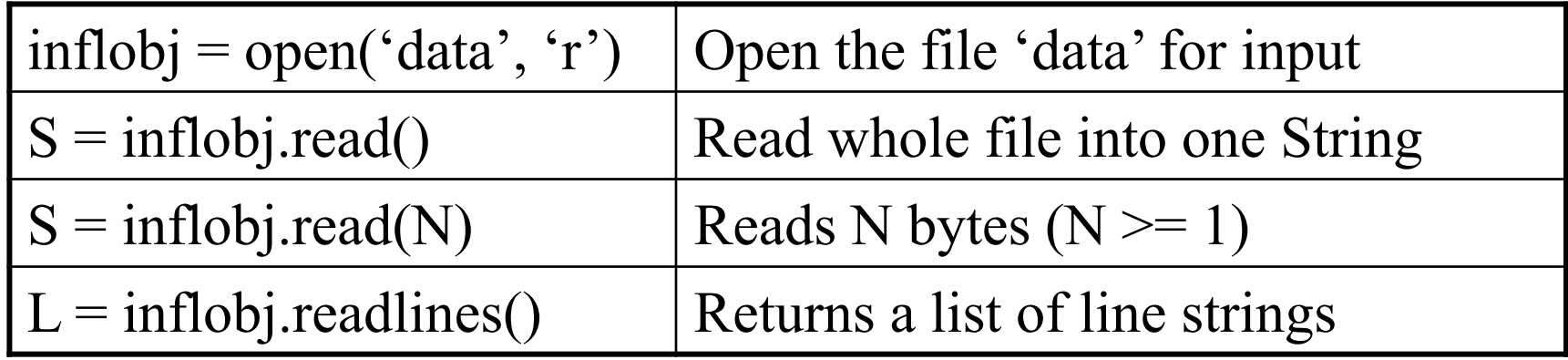

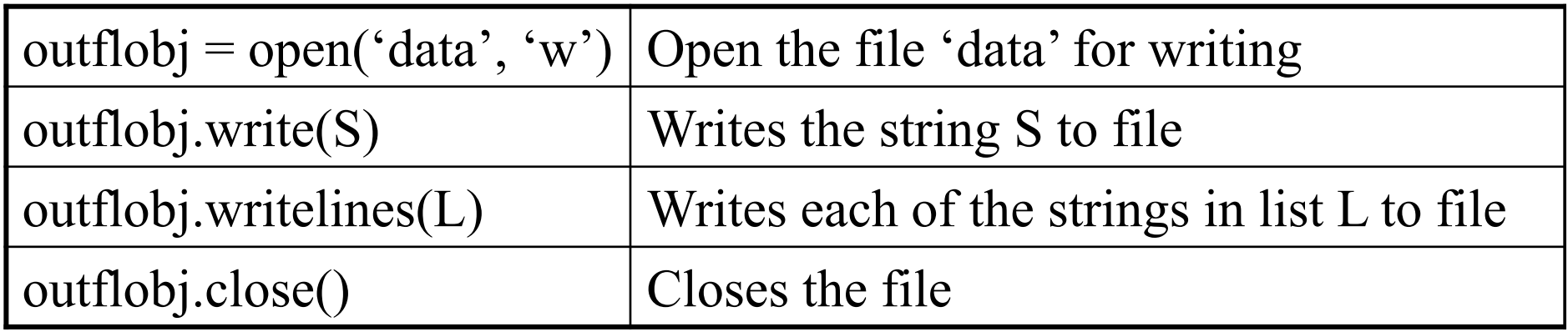

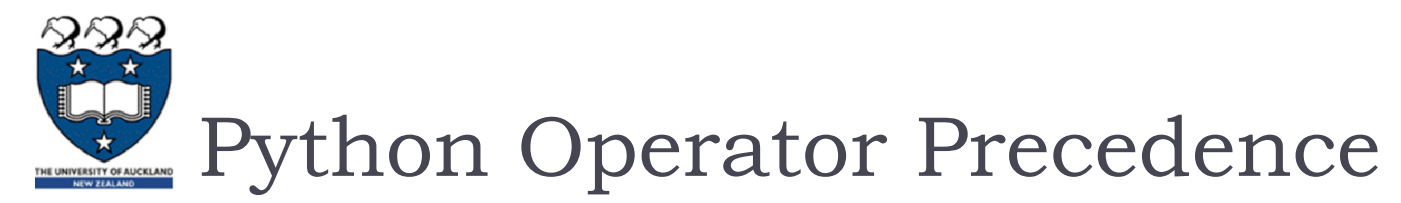

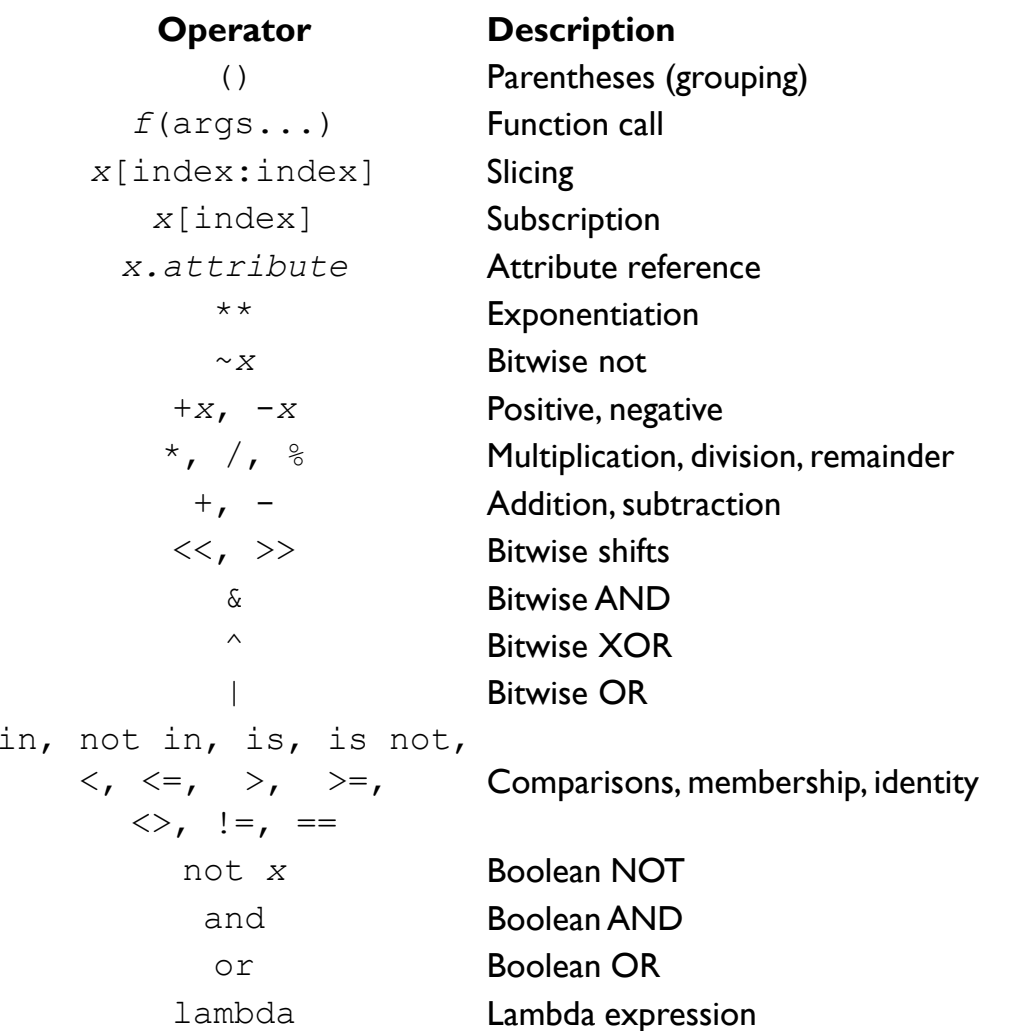

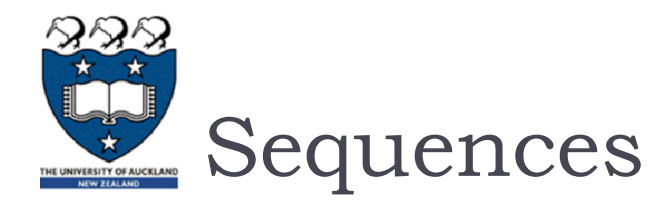

#### Sequences allow you to store values in an organized fashion.

- Tuple: ('john', 32, [CMSC])
	- A simple **immutable** ordered sequence of items
	- $\blacktriangleright$  Items can be of mixed types, including collection types
- ▶ Strings: "John Smith"
	- $\mathbf{b}$ Immutable
- List: [1, 2, 'john', ('up', 'down')]
	- $\blacktriangleright$ **Mutable** ordered sequence of items of mixed types

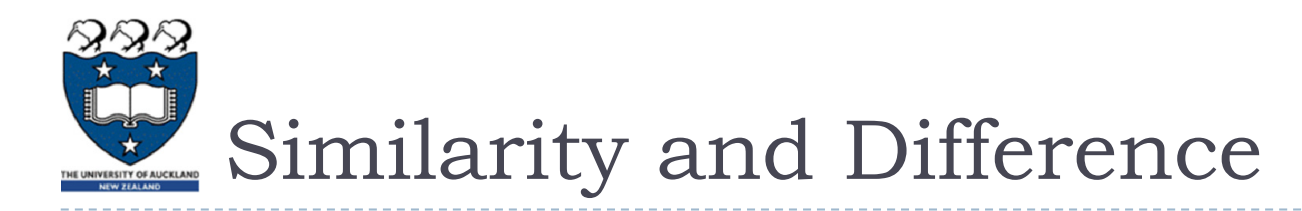

 All three sequence types (tuples, strings, and lists) share much of the same syntax and functionality.

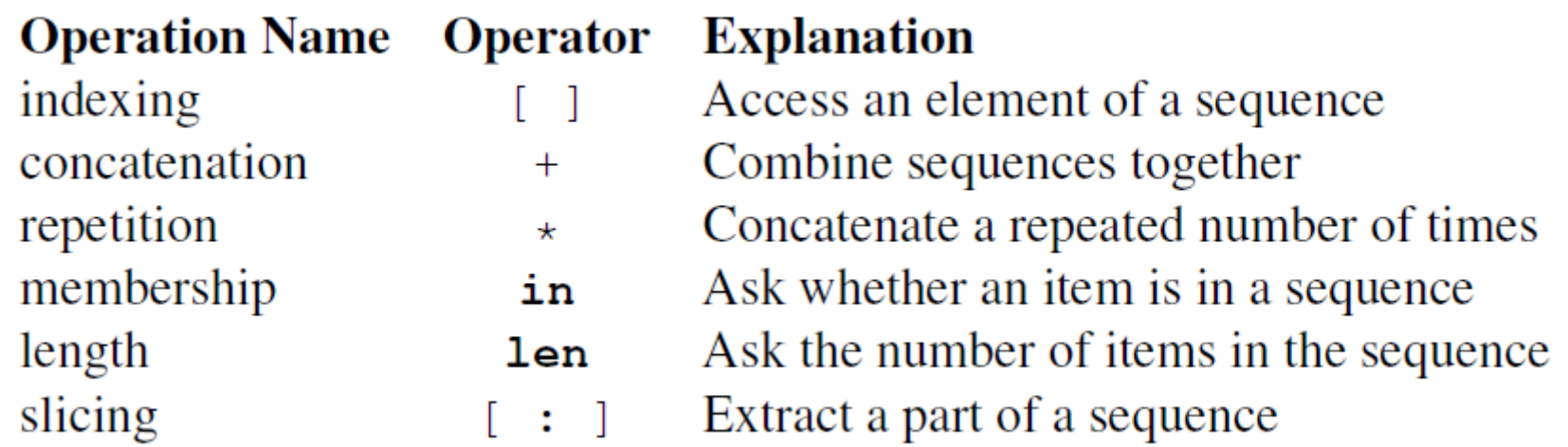

- Key difference:
	- **Tuples and strings are immutable**
	- $\triangleright$  Lists are mutable

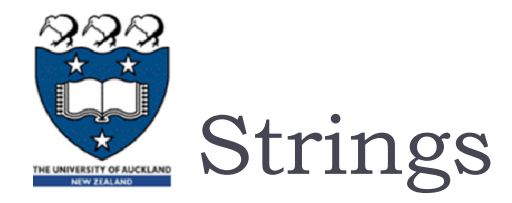

#### Strings are a sequence of characters

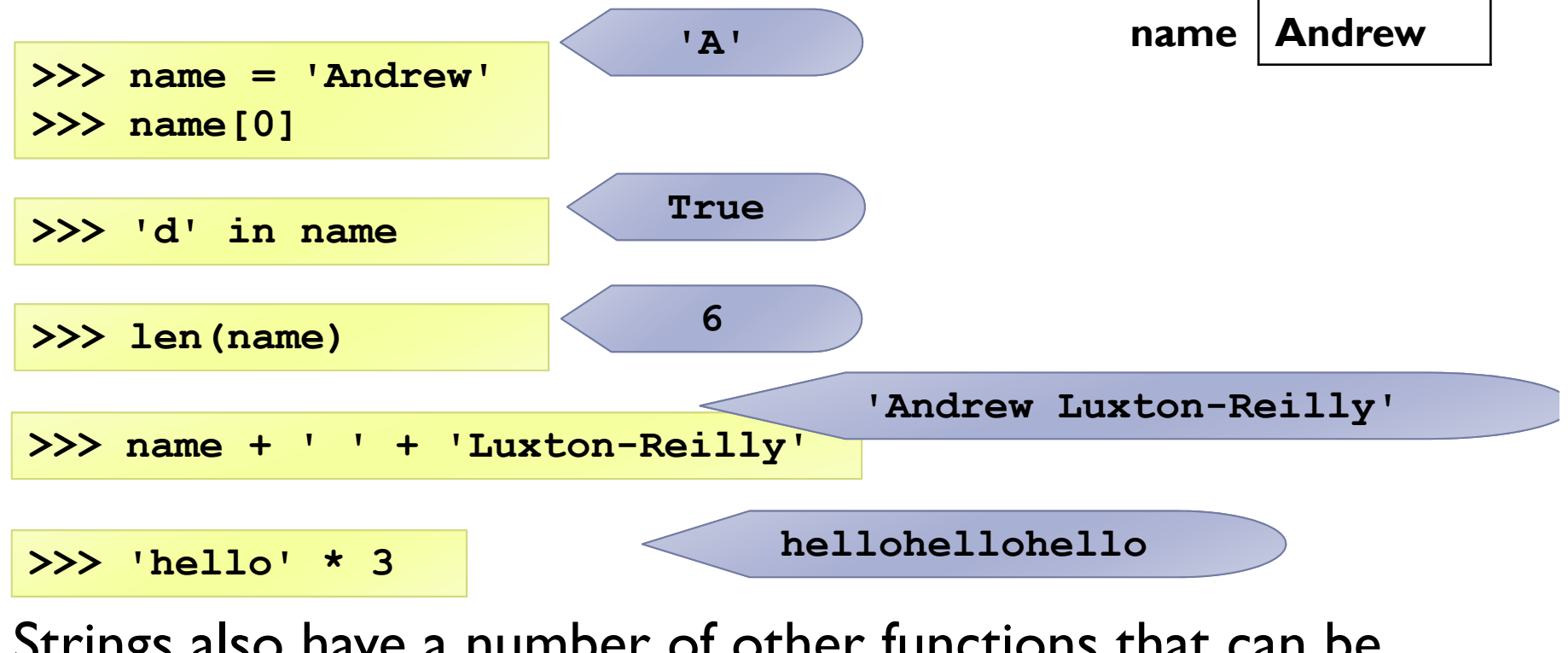

- Strings also have a number of other functions that can be used
	- split() is especially useful

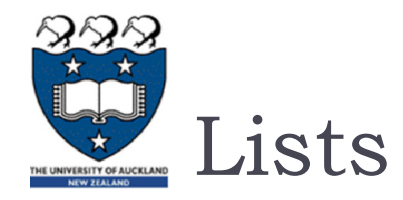

#### $\blacktriangleright$  Lists are a built-in type in Python

- **Use square brackets to signify a list**
- **Lists can contain any type of data, or any mixture of data**

**my\_list1 = [1, 2, 3] my\_list2 = ['Hello', 'Is', 'there', 'anybody', 'out', 'there?'] my\_list3 = [1, 5.899, 'Hello'] my\_list4 = [4, 2, 6, 9, 3]**

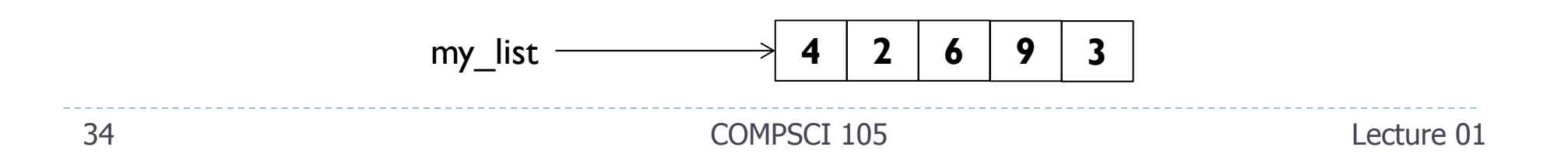

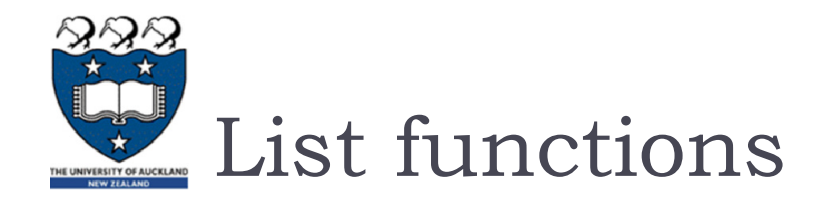

#### $\blacktriangleright$  Numerous list functions are supported

Use help(list) to find out the functions

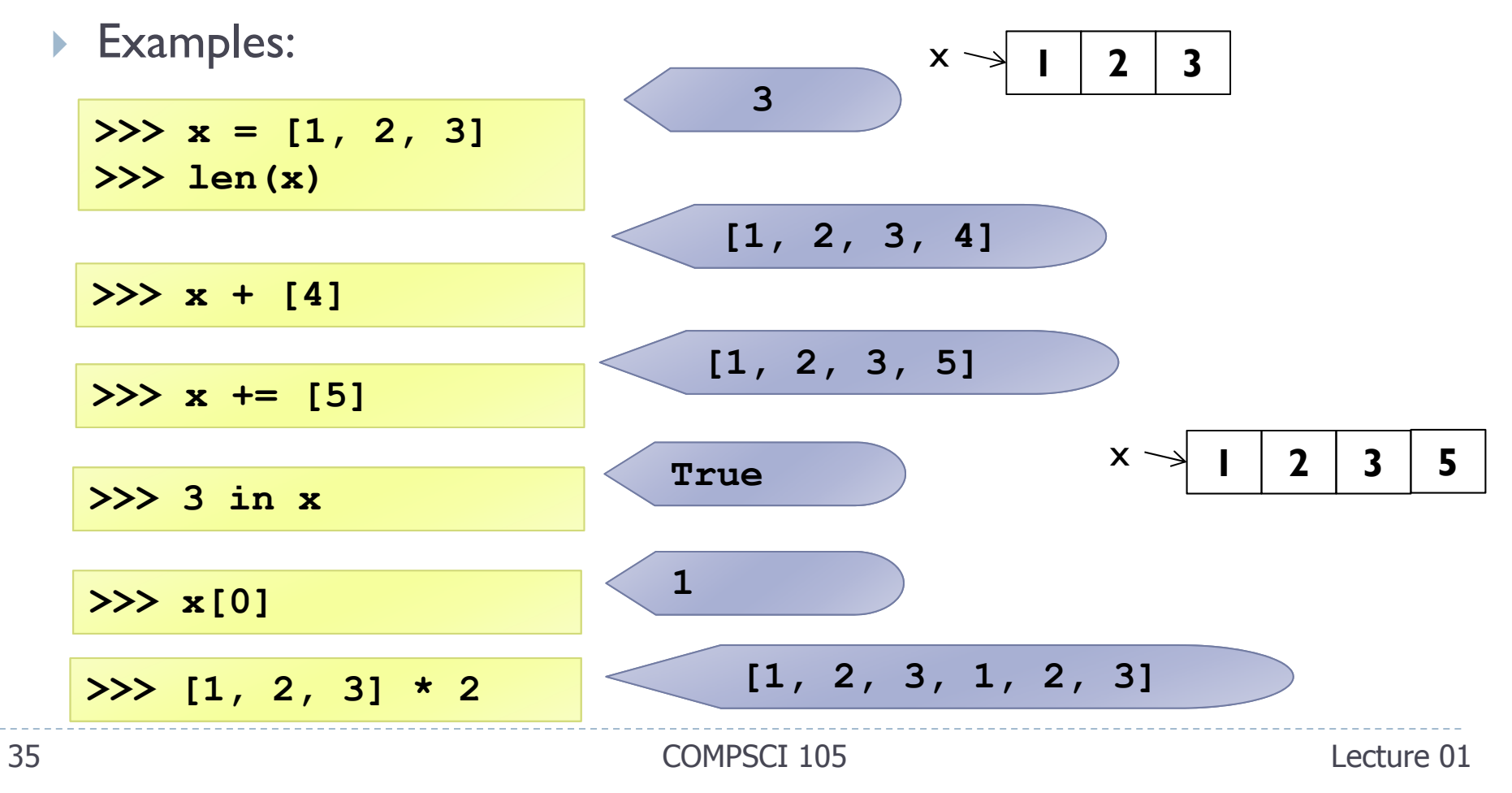

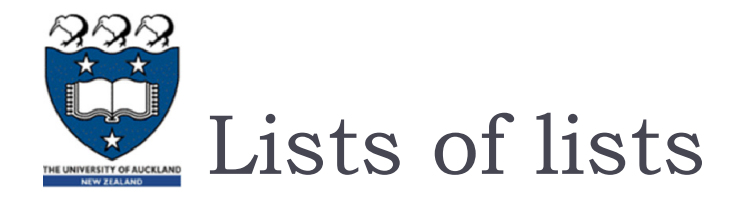

 Since a list can contain anything, it can of course contain a list **my\_list = [[1, 2, 3], [4, 5, 6], [7], [8, 9]]**

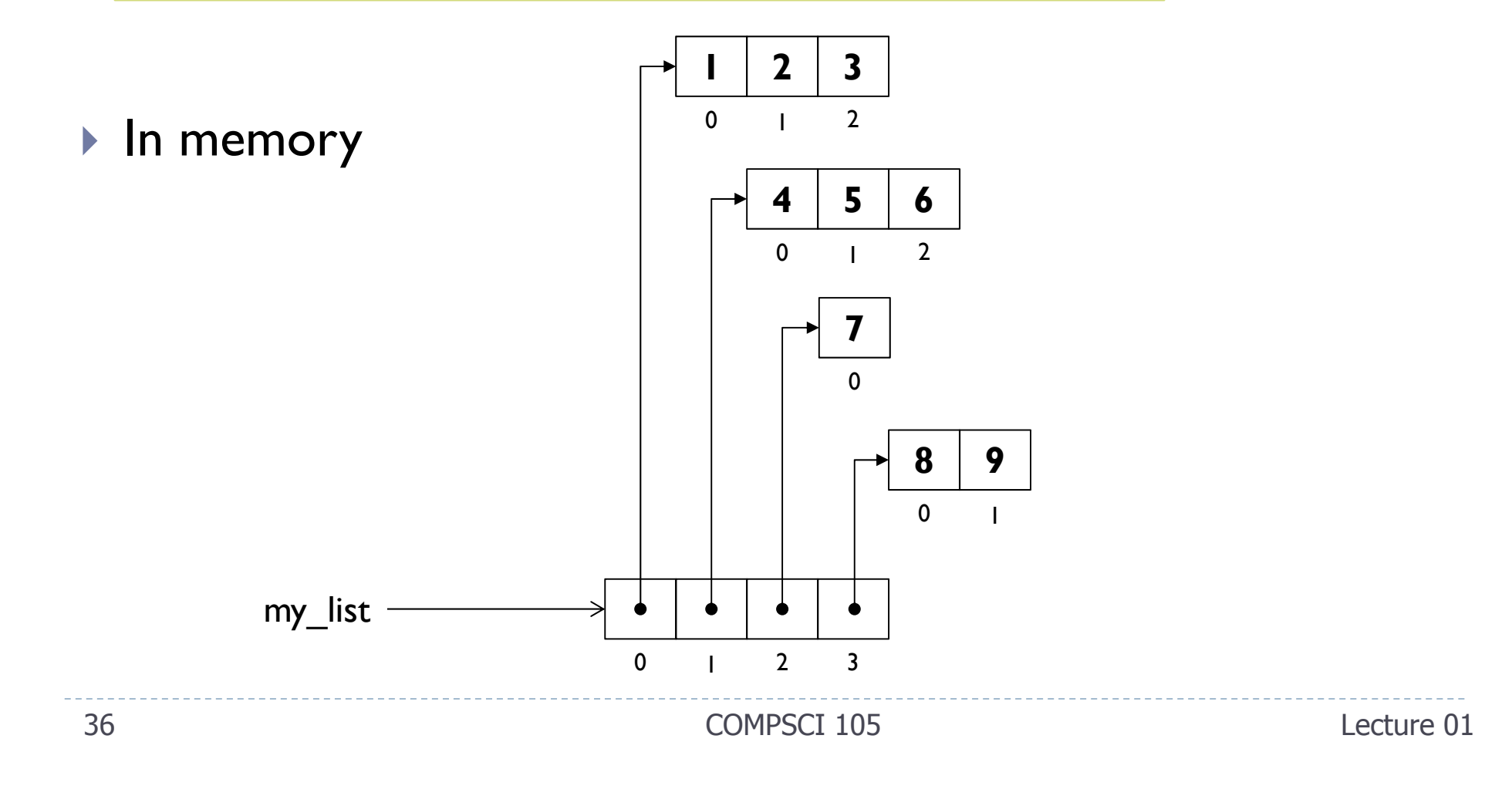

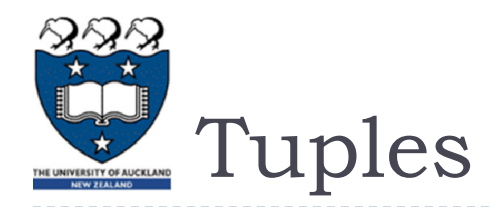

- Tuples are **immutable**
- **Define tuples using parentheses and commas**
- In order to make a tuple with one element:
	- $\triangleright$  ',' is needed to differentiate from the mathematical expression (2)
- Examples:

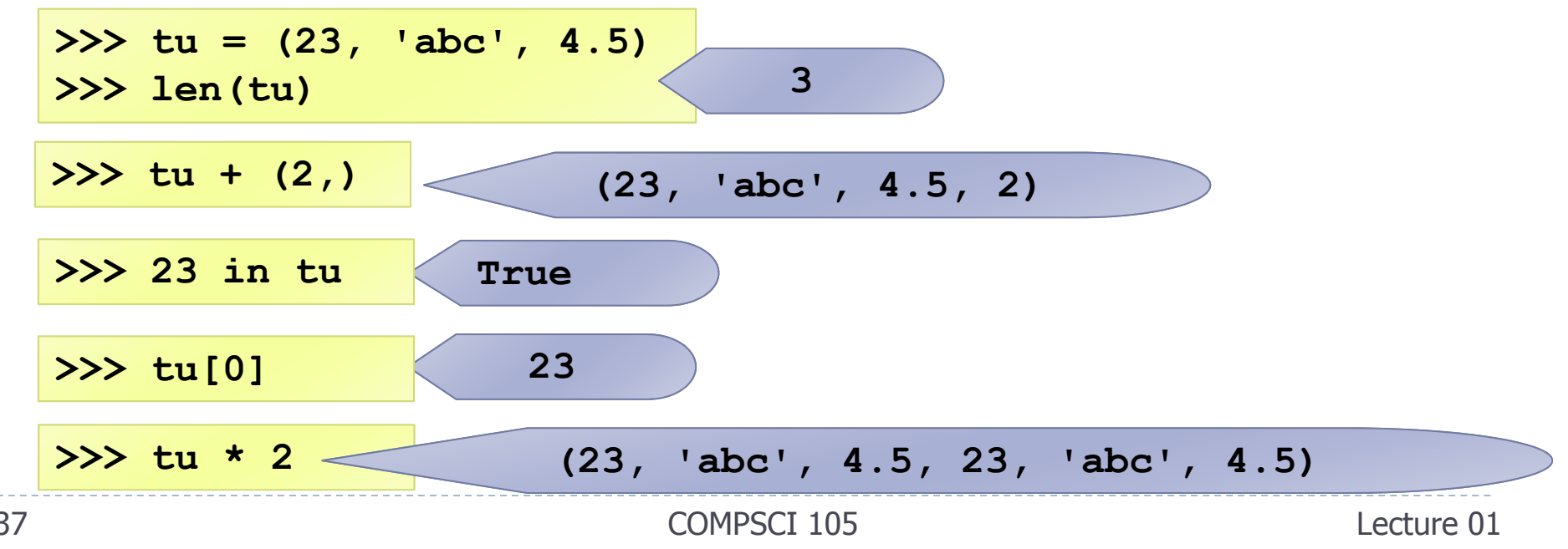

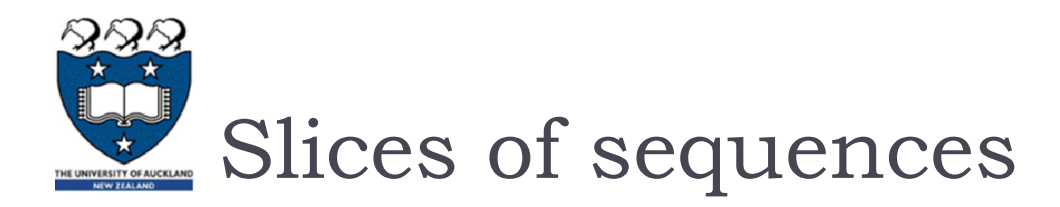

- A piece of a sequence can be obtained using the following syntax
	- sequence\_name[x:y]
	- $\blacktriangleright$  where x is the index of the first element and y is the index after the last element

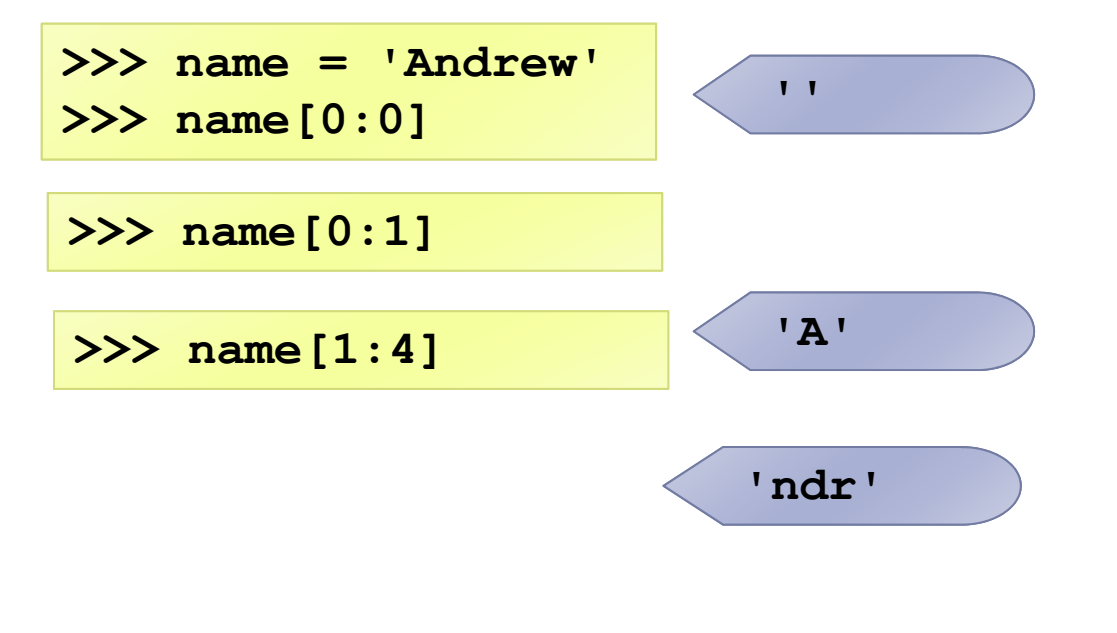

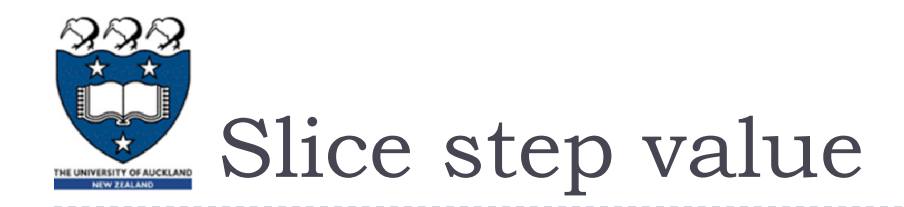

 Actually, the syntax allows for a third value, used to define the step size between elements included in the slice. If a value if omitted, it defaults to [start:end:1]

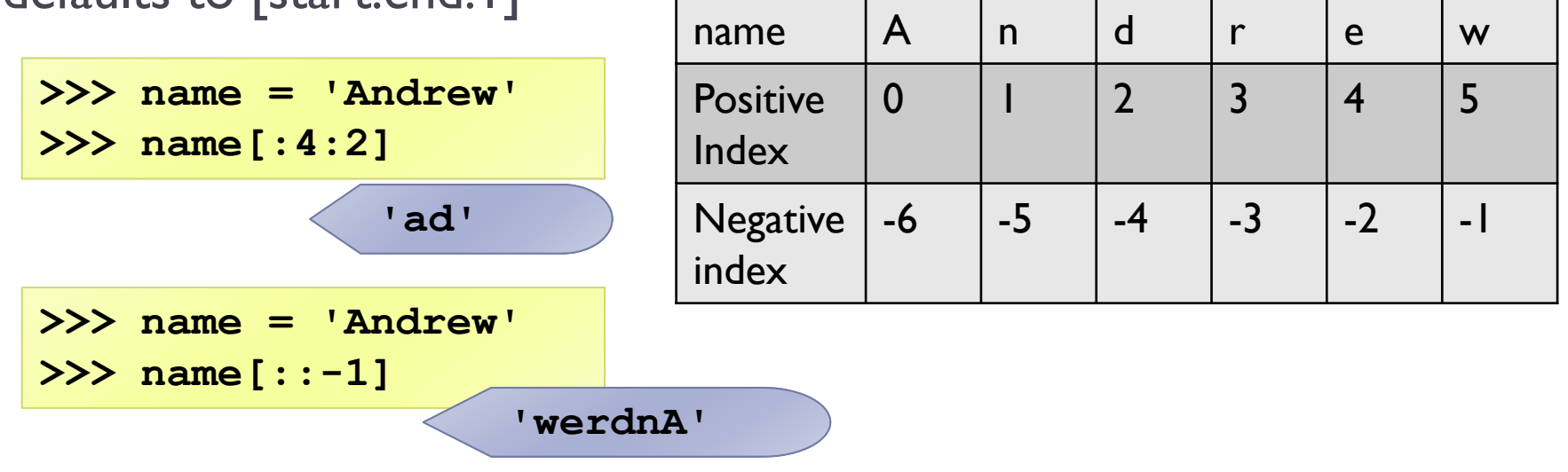

 If the step size is **negative**, it starts at the end and steps backward towards the start.

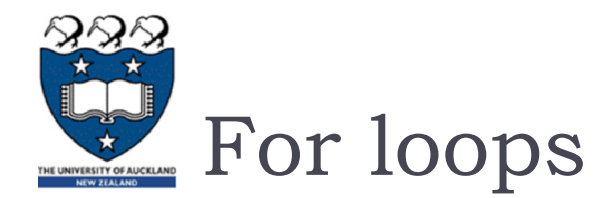

**• Used to iterate through a sequence** 

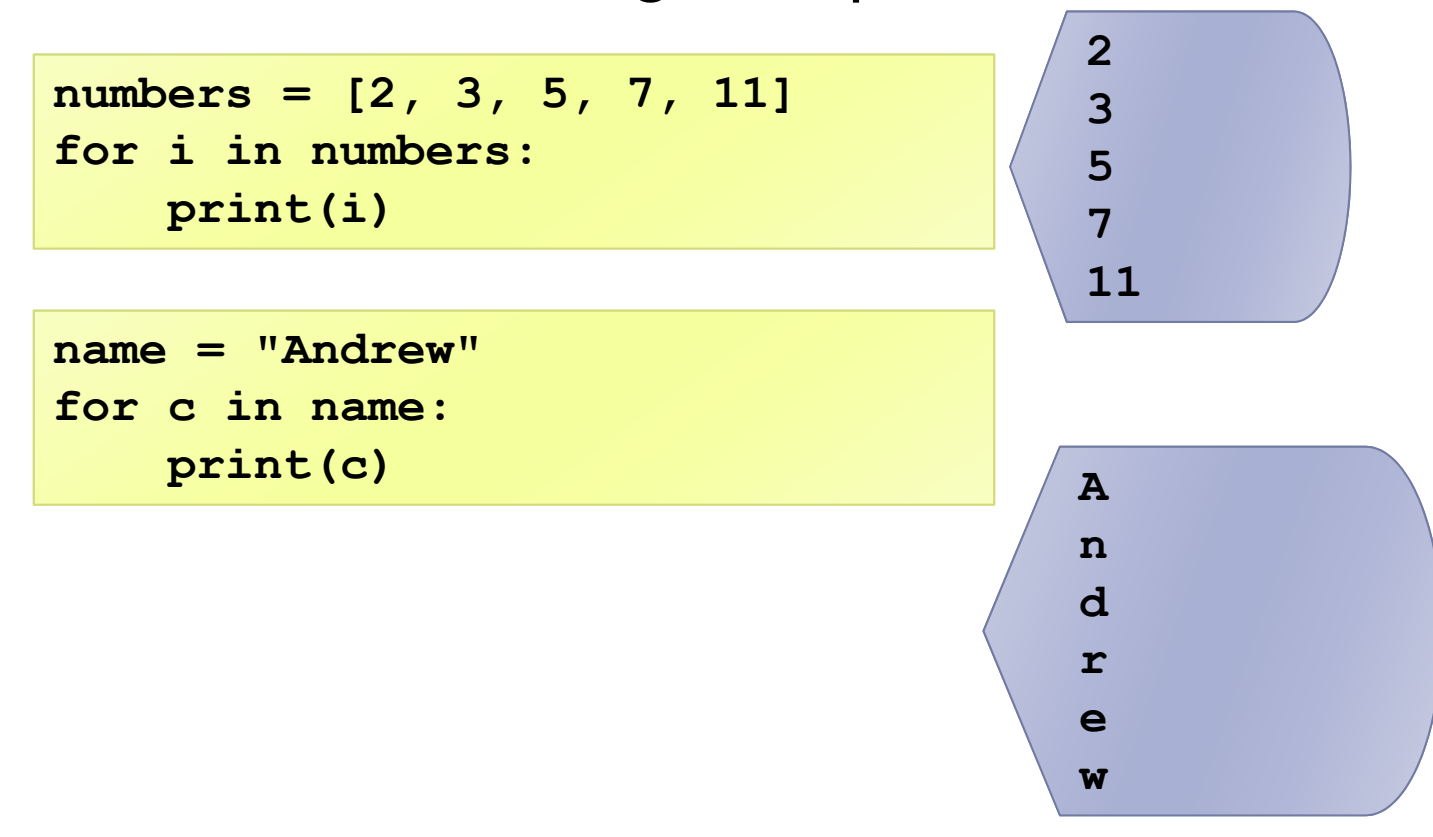

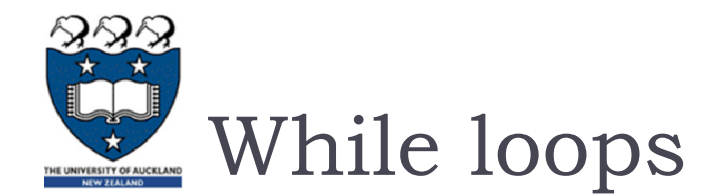

Used to execute code when the end condition is unknown

```
name = "Andrew Luxton-Reilly"
i = 0while name[i] != ' ':
    i += 1print('Space is at position:', i)
```
Space is at position: 6

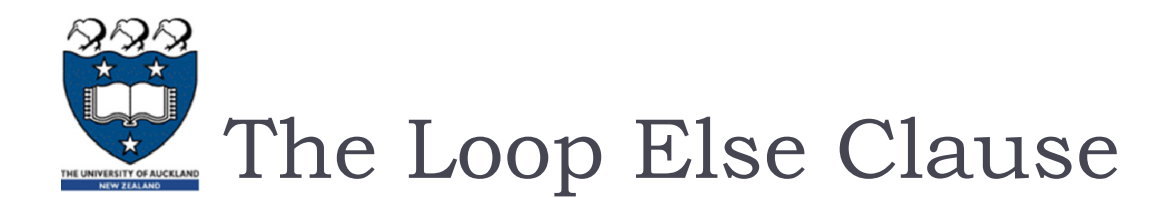

 $\blacktriangleright$  The optional else clause runs only if the loop exits normally (not by break)

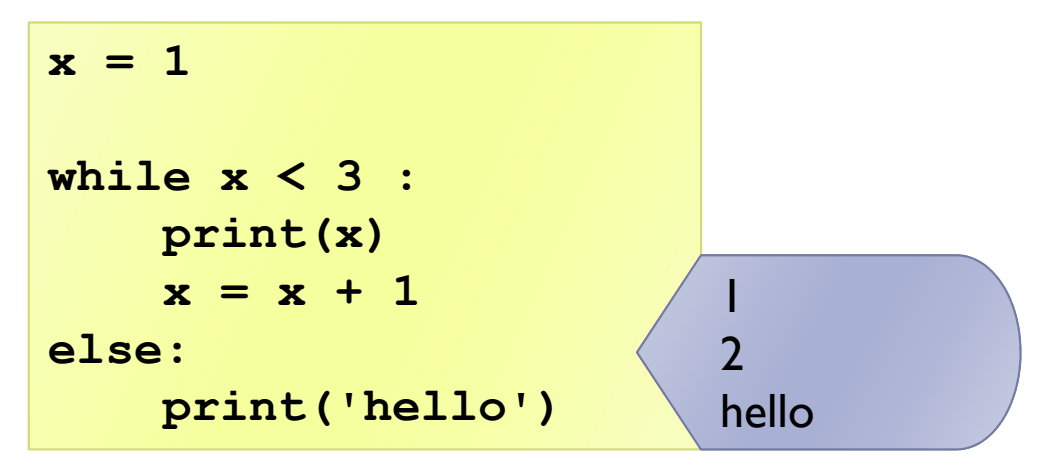

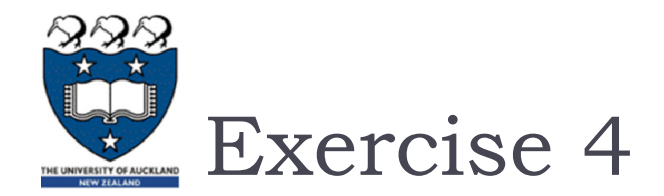

What is the output of the following code fragment?

```
number = 5while number > 1:if number % 2 == 1:number = number * 3 + 1else:number = number // 2
 print(number, ",", end=" ")
else:print("EX3-END")
```
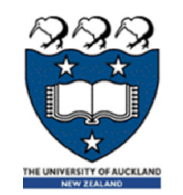

# Loop Control Statements

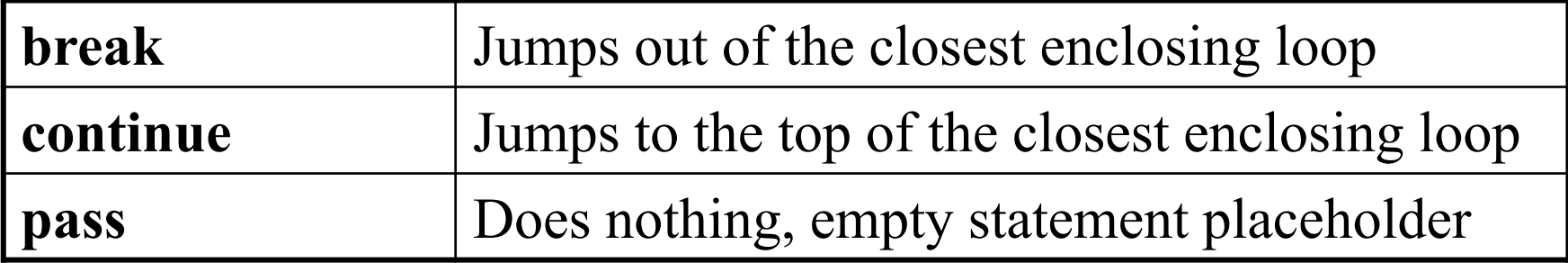

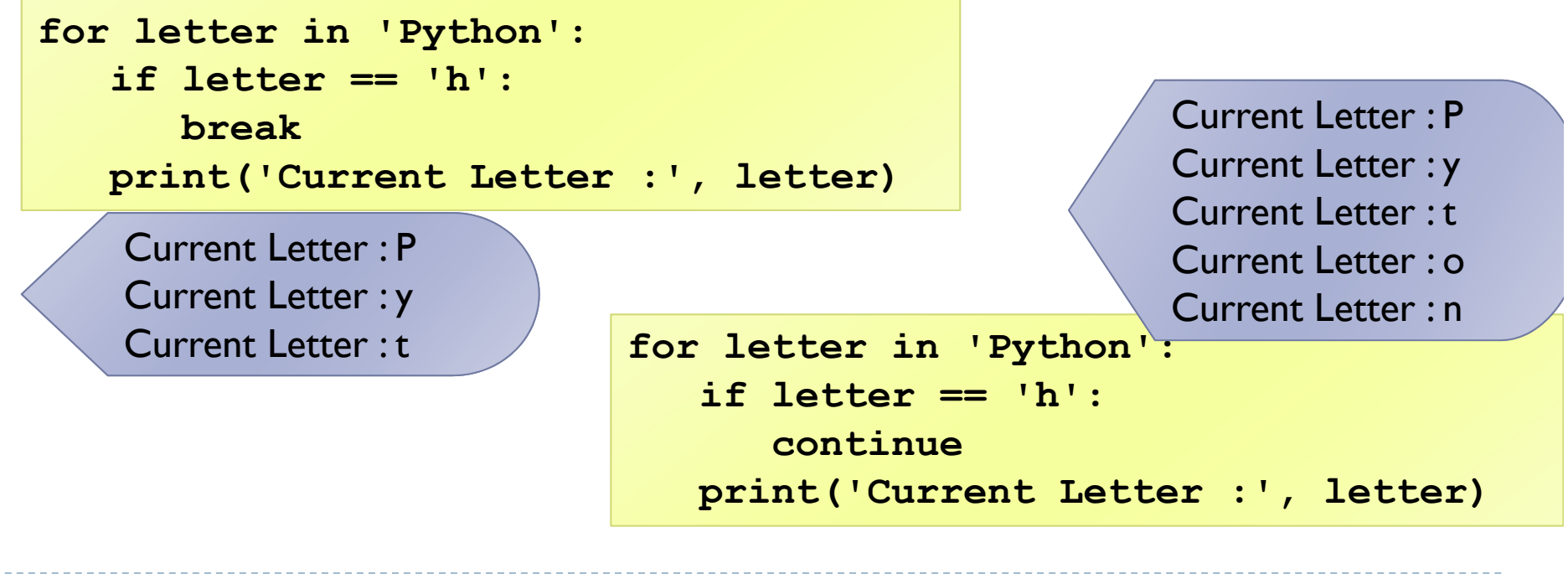

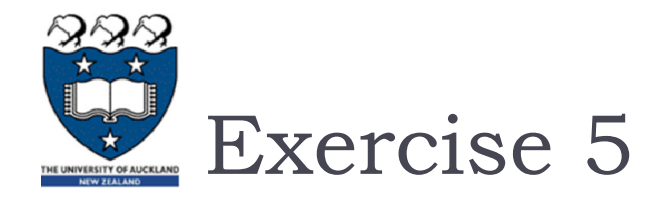

What is the output of the following code fragment?

```
guess_str = input("Guess a number: ")
guess = int(guess_str)
number = 9while 0 <= guess <= 100:
  if guess > number:
   print("Guessed too high!")
 elif guess < number:
   print("Guessed too low.")
 else:print("Bingo")
   breakguess_str = input("Guess a number: ")
 guess = int(guess_str)
else:print("You quit early!")
```
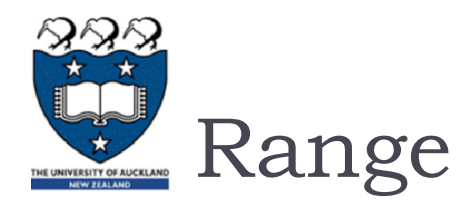

# Range is a special object in Python

- Used to generate integer numbers within a range of values
- **Can iterate through the range**

**for x in range(0, 5): print(x)**

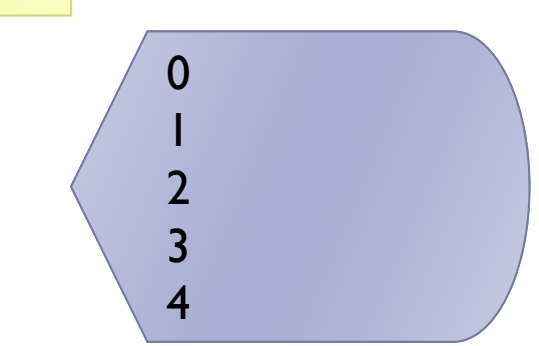